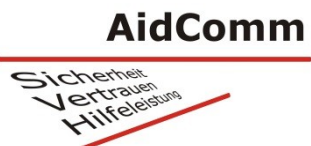

## **Service-Anleitung**

## **Energie-Zellen-Austausch: Twig Ortungssender**

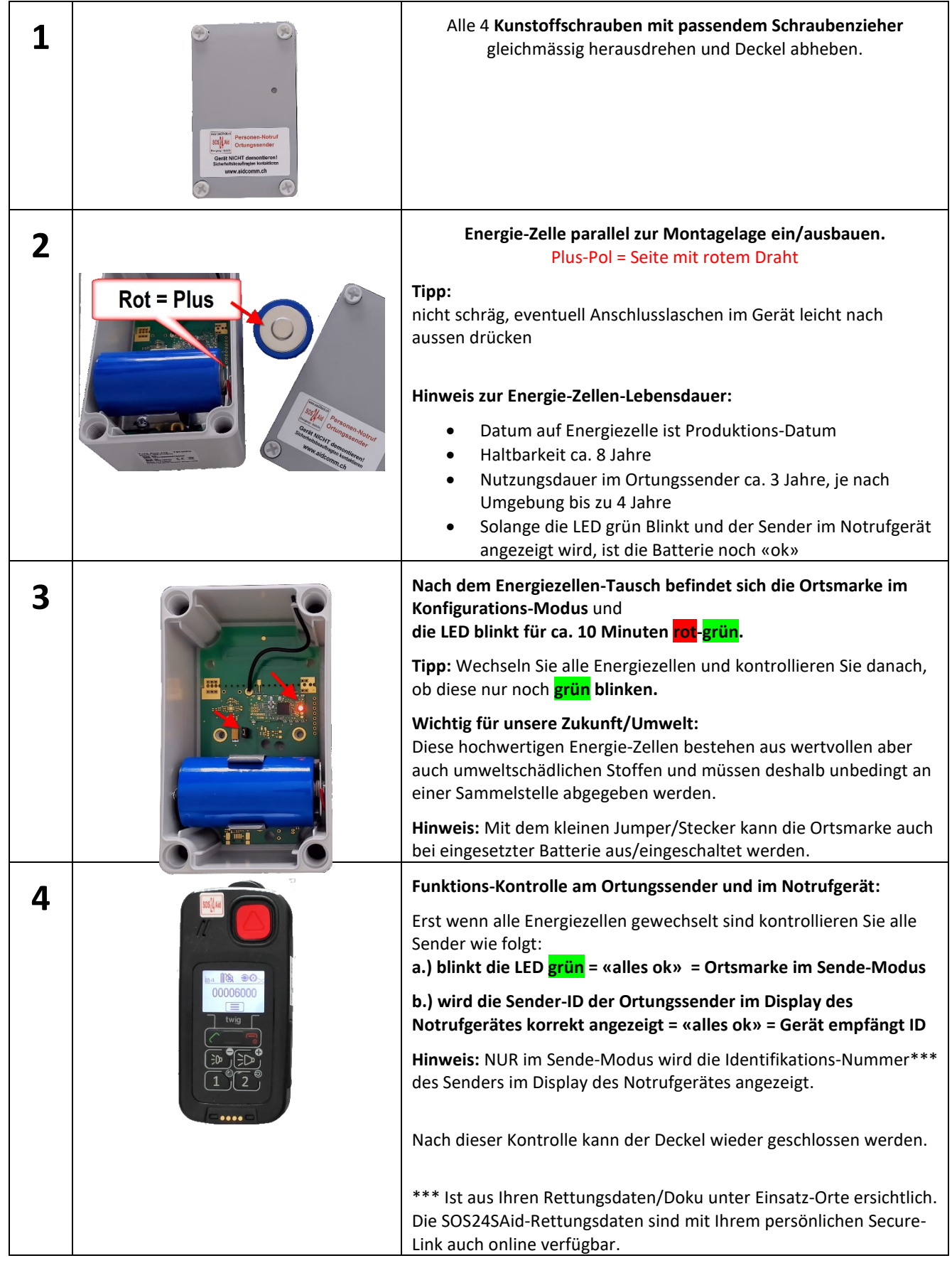